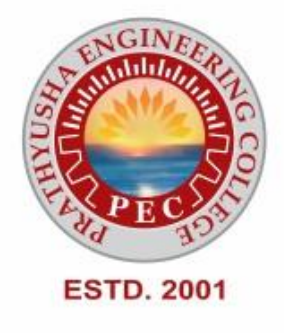

# **PRATHYUSHA ENGINEERING COLLEGE**

# **DEPARTMENT OF COMPUTER SCIENCE AND ENGINEERING**

# **LAB MANUAL**

**for** 

# **CS3271 – PROGRAMMING IN C LABORATORY**

# **(Regulation 2021, II Semester)**

**ACADEMIC YEAR: 2021 – 2022**

**(Even Semester)**

 **PREPARED BY**

 **E.SHIMONA,**

 **Assistant Professor / CSE**

# **PRATHYUSHA ENGINEERING COLLEGE**

## **VISION**

To emerge as a premier technical, engineering and management institution in the country by imparting quality education and thus facilitate our students to blossom in to dynamic professional so that they play a vital role for the progress of the nation and for a peaceful coexistence of our fellow human being.

### **MISSION**

Prathyusha Engineering College will strive to emerge as a premier Institution in the country by

- To provide state of art infrastructure facilities
- Imparting quality education and training through qualified, experienced and committed members of the faculty
- Empowering the youth by providing professional leadership
- Developing centers of excellence in frontiers areas of Engineering, Technology and Management
- Networking with Industry, Corporate and Research Organizations
- Promoting Institute-Industry partnership for the peace and prosperity of the nation

# **DEPARTMENT OF COMPUTER SCIENCE AND ENGINEERING**

### **VISION**

Our Vision is to build a strong teaching  $\&$  research environment in the field of computer science and engineering for developing a team of young dynamic computer science engineers, researchers, future entrepreneurs who are adaptive to respond to the challenges of 21<sup>st</sup> century. Our commitment lies in producing disciplined human individuals, capable of contributing solutions to solve problems faced by our society.

### **MISSION**

- To provide a quality undergraduate and graduate education in both the theoretical and applied foundations of computer science and engineering.
- To train the students to effectively apply this education to solve real-world problems, thus amplifying their potential for lifelong high-quality careers and gives them a competitive advantage in the ever-changing and challenging global work environment of the 21st century.
- To initiate collaborative real-world industrial projects with industries and academic institutions to inculcate facilities in the arena of Research & Development
- To prepare them with an understanding of their professional and ethical responsibilities

### **PROGRAMME EDUCATIONAL OBJECTIVES**

- **PEO-1:** To train the graduates to be excellent in computing profession by updating technical skill-sets and applying new ideas as the technology evolves.
- **PEO-2:** To enable the graduates to excel in professional career and /or higher education by acquiring knowledge in mathematical, computing and engineering principles.
- **PEO-3:** To enable the graduates, to be competent to grasp, analyze, design, and create new products and solutions for the real time problems that are technically advanced economically feasible and socially acceptable
- **PEO-4:** To enable the graduates to pursue a productive career as a member of multi-disciplinary and cross-functional teams, with an appreciation for the value of ethic and cultural diversity and an ability to relate engineering issues to broader social context.

### **PROGRAMME OUTCOMES AND PROGRAMME SPECIFIC OUTCOMES**

- 1. An ability to apply knowledge of computing, mathematics, science and engineering fundamentals appropriate to the discipline.
- 2. An ability to analyze a problem, and identify and formulate the computing requirements appropriate to its solution.
- 3. An ability to design, implement, and evaluate a computer-based system, process, component, or program to meet desired needs with appropriate consideration for public health and safety, cultural, societal and environmental considerations.
- 4. An ability to design and conduct experiments, as well as to analyze and interpret data.
- 5. An ability to use current techniques, skills, and modern tools necessary for computing practice.
- 6. An ability to analyze the local and global impact of computing on individuals, organizations, and society.
- 7. Knowledge of contemporary issues.
- 8. An understanding of professional, ethical, legal, security and social issues and responsibilities.
- 9. An ability to function effectively individually and on teams, including diverse and multidisciplinary, to accomplish a common goal.
- 10. An ability to communicate effectively with a range of audiences.
- 11. Recognition of the need for and an ability to engage in continuing professional development.
- 12. An understanding of engineering and management principles and apply these to one's own work, as a member and leader in a team, to manage projects.

#### **PROGRAMME SPECIFIC OBJECTIVES (PSO's)**

A graduate of the Computer Science and Engineering Program will able,

- **PSO1:** To Analyze, Design and Develop computer programs / Applications in the areas related to Web-Technologies, Networking, Algorithms, Cloud Computing, Data analytics, Computer Vision, Cyber-Security and Intelligent Systems for efficient design of Computer-based and Mobile-based systems of varying complexity.
- **PSO2:** To use modern software tools (like NS2, MATLAB, OpenCV, etc.) for designing, simulating, analyzing and generating experimental results for real-time problems and case studies
- **PSO3:** To Apply Software Engineering practices and strategies for developing Projects related to emerging technologies.

# **LIST OF EXPERIMENTS**

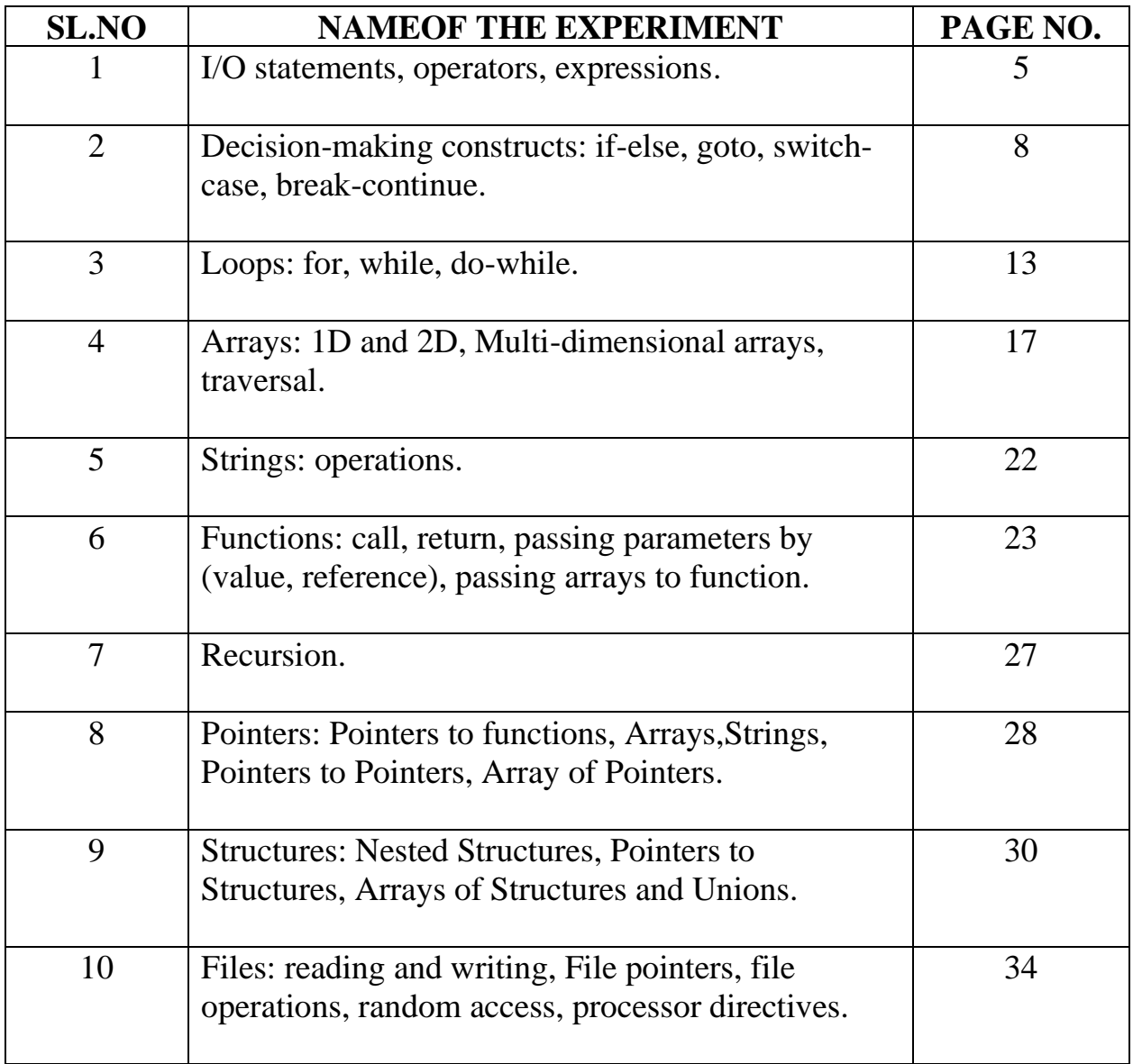

## **1. I/O statements, operators, expressions**

#### **EXPNO: 1A** SOLVING QUADRATIC EQUATION

#### **Aim:**

To write a C program to find the root of a quadratic equation.

#### **Algorithm:**

- 1. Start
- 2. Enter three coefficients a,b,c.
- 3. Calculate d=b\*b-4\*a a.
- 4. Check if d=0 the root are equal, and calculate root1=root2=- $b/(2.0^*a)$
- 5. If  $d > 0$  then root are real and distinct. Calculate root  $1 = -b/(2.0^*)$ root1= $(-b+sqrt(d))/(2*a)$ root1= $(-b$ -sqrt $(d)/(2^*a)$
- 6. If d>0 then root are imaginary root contains real and imaginary parts. Calculate realp  $=-b(2^*a)$ 
	- $imgp = sqrt(d)/(2*a)$  and root $1$ = real p+imgp  $root1 = real p-imgp$
- 7. Display root1, root2.
- 8. Stop.

#### **Sample Output:**

Enter three coefficient of quadratic equation

```
1
2
1
Roots are equal
```
Roots  $1 = root2 = -1.000000$ 

#### **Result:**

# **EXPNO: 1B FINDING BIGGEST AMOUNG TWO NUMBERS USING TERNARY OPERATOR**

## **Aim:**

To write a c program to find biggest among two numbers using ternary operator.

#### **Algorithm:**

- 1. Start.
- 2. Read two numbers A and B.
- 3. Check  $C = (A>B)$ ? A:B. That is if A is bigger than B then  $C = A$  otherwise  $C = B$ .
- 4. Print bigger value as C.
- 5. Stop.

#### **Sample Output:**

Enter the value of A: 34

Enter the value of B: 78

The Biggest value is  $= 78$ 

#### **Result:**

#### **EXPNO: 1C CONVERTING CENTIGRADE TO FAHRENTHEIT**

#### **Aim:**

To write a C program to convert centigrade to Fahrenheit.

#### **Algorithm:**

- 1. Start.
- 2. Read centigrade value C.
- 3. Calculate  $F = C*(9/5) + 32$
- 4. Print Fahrenheit value F.
- 5. Stop.

#### **Sample Output:**

Conversion of centigrade to Fahrenheit

165

Centigrade value: 165.000000

Formula used

 $F=C*(9/5)+32$ 

Fahrenheit value: 329.000000

#### **Result:**

# **2. Decision-making constructs: if-else, goto, switch-case, break-continue**

## **EXPNO: 2A CHECKING LEAP YEAR OR NOT**

#### **Aim:**

To write a C program to check leap year or not.

#### **Algorithm:**

- 1. Start.
- 2. Read year.
- 3. Check whether year is divisible by 4 and 400 and not divisible by 100.
- 4. If the condition is true then print year is leap year. Otherwise print year is not leap year.
- 5. Stop.

#### **Sample Output:**

Enter the Value of N: 2000

2000 is a leap year.

Enter the value of N: 1700

1700 is not leap year.

### **Result:**

### **EXPNO: 2B BIGGEST AMONG TWO NUMBERS USING GOTO**

#### **Aim:**

To write a c program to find biggest among two numbers using goto.

## **Algorithm:**

- 1. Start.
- 2. Read two numbers a, b.
- 3. If a>b then go to greater. Otherwise print B is greater than A.
- 4. In greater section print A is greater than B.
- 5. Stop.

#### **Sample Output:**

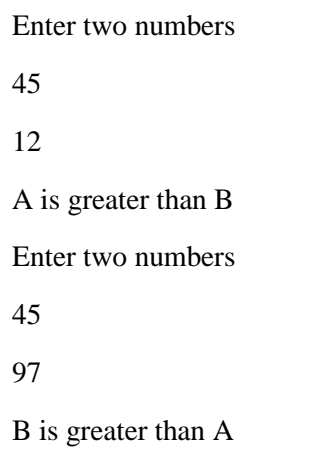

### **Result:**

### **EXPNO: 2C SIMULATING SIMPLE CALCULATOR**

#### **Aim:**

To write a C program to simulate simple calculator.

#### **Algorithm:**

- 1. Start.
- 2. Display the menu
- 3. Read the choice
- 4. If the choice is 1, then Read two number, Add two numbers, and print the result.
- 5. If the choice is 2, then Read two number, subtract a-b and print the result.
- 6. If the choice is 3, then Read two number, multiply two numbers and print result.
- 7. If the choice is 4, then Read two number, divide a/b and print the result.
- 8. If the choice is 5, then exit.

#### **Sample Output:**

Type your expression (num1 op num2)

65-98

65.00-98.0-33.00

Type your expression (num1 op num2)

65+76

65.00+76.0141.00

Type your expression (num1 op num2)

7\*7

7\*7=49

Type your expression (num1 op num2)

6/6

 $6/0=0$ 

#### **Result:**

#### **Aim:**

To write a C program to print number digits.

#### **Algorithm:**

- 1. Start.
- 2. Read n
- 3. If n is1 then print "ONE"' If n is 2 then print "TWO", Similarly print till number 9 and number 0.
- 4. Stop.

#### **Sample Output:**

Enter the value of N: 1

**ONE** 

Enter the value of N: 2

TWO

Enter the value of N: 3

THREE

Enter the value of N: 4

FOUR

Enter the value of N: 5

FIVE

Enter the value of N: 6

SIX

Enter the value of N: 7

SEVEN

Enter the value of N: 8

**EIGHT** 

Enter the value of N: 9

NINE

Enter the value of N: 0

ZERO

#### **Result:**

#### **EXPNO: 2E ILLUSTRATION OF CONTINUE STATEMENT**

#### **Aim:**

To write a C program to illustrate continue statement.

#### **Algorithm:**

- 1. Start.
- 2. Assign  $j=10$
- 3. For  $(i=0; i<=j; i++)$ If  $i=$  then continue Otherwise print i value
- 4. Stop.

#### **Sample Output:**

- Hello 0
- Hello 1
- Hello 2
- Hello 3
- Hello 4
- Hello 5
- Hello 6
- Hello 7
- Hello 8
- Hello 9
- Hello 10

#### **Result:**

# **3. Loops: for, while, do-while**

## **EXPNO: 3A ILLUSTRATION OF FOR EVALUATE**  $1+3+2+3+3+3...N^3$

#### **Aim:**

To write a C program to evaluate the series.

#### **Algorithm:**

- 1. Start
- 2. Read n, assign sum=0
- 3. For  $i=1$  to n Calculate sum=sum+ $1/(i * i * i)$
- 4. Print sum
- 5. Stop.

#### **Sample Output:**

Enter n 5

 $Sun = 225$ 

#### **Result:**

#### **EXPNO: 3B ILLUSTRATION OF FOR GENERATING FIBONACCI SERIES**

### **Aim:**

To write a C program to generate a Fibonacci series.

#### **Algorithm:**

- 1. Start.
- 2. Read num
- 3. Assign f1=0, f2=1.
- 4. Set loop for 1 and for all i<num value and calculate  $f3=f1+f2$ .
- 5. Display f1
- 6. Assign  $f1=f2$  and  $f2=f3$
- 7. Stop.

#### **Sample Output:**

Enter how many number 7

0 1 1 2 3 5 8

### **Result:**

#### **EXPNO: 3C ILLUSTRATION OF WHILE**

#### **CHECKING PALINDROME NUMBER OR NOT**

#### **Aim:**

To write a C program to check whether given numbers is palindrome number or not.

#### **Algorithm:**

- 1. Start.
- 2. Read n.
- 3. Assign rev=0 and temp=h
- 4. Calculate

```
r=n%10
rev=rev*10+r
n=n/10
```
- 5. Repeat step  $4$  till n  $>0$
- 6. Check whether the value of temp and revere equal.
- 7. If both are equal then print number is palindrome.
- 8. If both are equal then print number is palindrome.
- 9. Stop.

#### **Sample Output:**

Enter the number: 123

The reversed of number  $123$  is  $= 321$ 

It is not palindrome

Enter the number: 151

The reversed of number  $151$  is  $= 151$ 

It is not palindrome

### **Result:**

#### **Aim:**

To Write a C program to print numbers using do – while loop.

## **Algorithm:**

- 1. Start.
- 2. Assign digit=0
- 3. Using do while loop
- Print the digit and increment i. If digit $\leq$ =9
- 4. Stop.

## **Sample Output:**

0 1 2 3 4 5 6 7 8 9

#### **Result:**

# **4. Arrays: 1D and 2D, Multi-dimensional arrays, traversal**

### **EXPNO: 4A COMPUTING MEAN VALLUE OF N NUMBERS**

#### **Aim:**

To Write a C program computing mean value of N numbers

#### **Algorithm:**

- 1. Start.
- 2. Read number of elements n, and n number in any array.
- 3. Assign sum=0.
- 4. Read one element at a time from the array and add it to the sum.
- 5. Calculate mean=sum/n
- 6. Print mean
- 7. Stop.

#### **Sample Output:**

Enter number of elements

- 
- 6

#### **Result:**

#### **EXPNO: 4B ADDITION OF TWO MATRICES**

#### **Aim:**

To write a C program to add matrices.

#### **Algorithm:**

- 1. Start.
- 2. Read the element of matrix A.
- 3. Read the element of matrix B.
- 4. Set a loop up to the row.
- 5. Set a inner loop up to the column.
- 6. Add the element of A and B column wise and store the result in sum matrix.
- 7. After execution of two loop, print the values in sum matrix.
- 8. Stop.

#### **Sample Output:**

Enter the elements of matrix A 101 111 010 Enter the elements of matrix B 011 100 111 Sum of two matrix 112 211 121

#### **Result:**

#### **EXPNO: 4C MULTIPLICATIONS OF TWO MATRICES**

#### **Aim:**

To write a C program to multiply two matrices.

#### **Algorithm:**

- 1. Start.
- 2. Enter the row and column of the matrix A.
- 3. Enter the row and column of the matrix B.
- 4. Enter the element of the matrix A.
- 5. Enter the element of the matrix B.
- 6. Print the element of the matrix A in matrix from.
- 7. Print the element of the matrix B in matrix from.
- 8. Set a loop up to row.
- 9. Set an inner loop up to column.
- 10.Set another inner loop up to column.
- 11.Multiply the A and B matrix and store and the element in the C matrix.
- 12.Print the resultant matrix.
- 13.Stop.

# **Sample Output:**

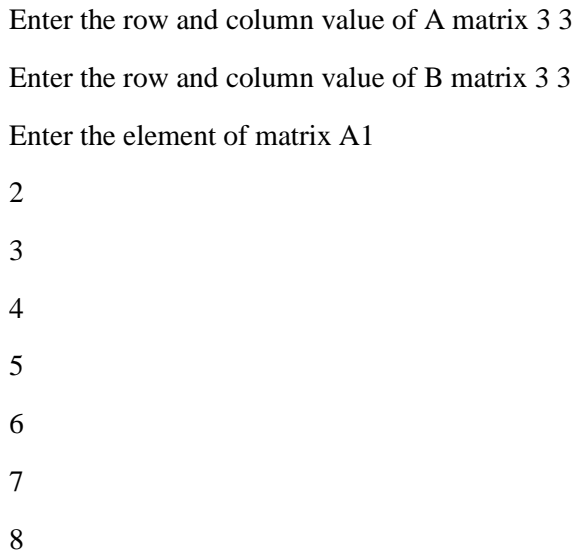

Enter the element of matrix B9

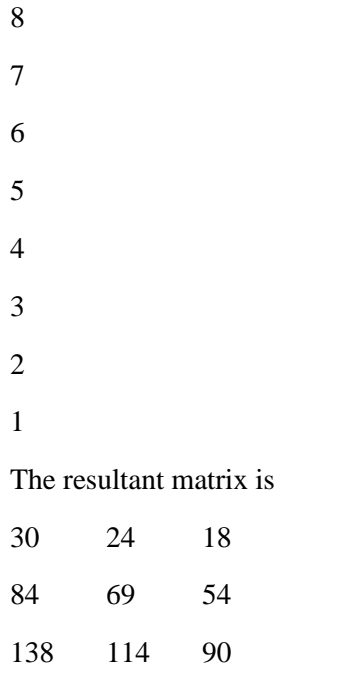

## **Result:**

#### **Aim:**

To write a C program to perform linear search.

#### **Algorithm:**

- 1. Start.
- 2. Read n and n number in array A.
- 3. Read the key element to be searched
- 4. Assign sound=0
- 5. Access the element one at a time and compare it with the key.
- 6. If both are equal then print key found and increment sound variable.
- 7. After checking all the element check if found=0 then print key not found.
- 8. Stop.

#### **Sample Output:**

Enter the value of n6 Enter 6 number 1 9 2 8 3 7

Enter key element to be searched3

Key found

#### **Result:**

# **5. Strings: operations**

#### **EXPNO: 5 SORTING NAMES IN ASCENDING ORDER**

#### **Aim:**

To write a C program to sort the names in alphabetical order using string function.

#### **Algorithm:**

- 1. Start.
- 2. Enter number of names.
- 3. Enter the name.
- 4. Set two loops and compare every two strings.
- 5. Repeat step 5 until all the strings are compared.
- 6. Print he names in sorted order.
- 7. Stop.

#### **Sample Output:**

Enter number of names

5

Enter the names

varsha

denisha

jovita

suthan

Effie

The names to sorted order

Effie

denisha

jovita

suthan

varsha

#### **Result:**

# **6. Functions: call, return, passing parameters by (value, reference), passing arrays to function**

#### **EXPNO:6A FINDING MAX OF THREE NUMBER USING FUNCTION**

#### **Aim:**

To write a C program to find maximum of three number using maximum of three numbers using function.

#### **Algorithm:**

- 1. Start.
- 2. Read a, b, c.
- 3. Call max unction with the parameters a, b, c.
- 4. Print maximum value.
- 5. Stop.

#### **Max Function:**

- 1. Start.
- 2. If a>b and a>c then assign max=9.
- 3. Otherwise if b>c then assign max=b. Otherwise assign max=c
- 4. Return max.
- 5. Stop.

#### **Sample Output:**

Enter three integer values:

56

28

79

Maximum is:79

#### **Result:**

#### **EXPNO: 6B SWAPPING TWO NUBERS USING PASS BY VALUE**

### **Aim:**

To write a C program swapping two numbers using pass by Value.

#### **Algorithm:**

- 1. Start.
- 2. Call swap function and pass a,b s arguments.
- 3. Calculate
	- $X=x+y$
	- $Y=x-y$
	- X=x-y
- 4. Display the swapped numbers
- 5. Stop.

#### **Sample Output:**

Before swap values are 10 20

In swap function values are 20 10

After swap values are 10 20

#### **Result:**

#### **EXPNO: 6C SWAPPING TWO NUMBERS USING PASS BY REFERENCE**

#### **Aim:**

To write a C program swapping two numbers using pass by address/ reference.

#### **Algorithm:**

- 1. Start.
- 2. Call swap function and pass address of a,b as arguments
- 3. Calcullate

\* $x=$ \* $x+$ \* $y$  $*_{y=}*_{x-*y}$ 

- $*x=*x-*y$
- 4. Display x, y values

5. Stop.

#### **Sample Output:**

Before swap values are 10 20

In swap function value are 20 10

After swap value are 20 10

#### **Result:**

#### **EXPNO: 6D SORTING NUMBERS IN ASCENDING ORDER USING FUNCTION**

#### **Aim:**

To Write a C program to sort numbers in ascending order using function.

#### **Algorithm:**

- 1. Start.
- 2. Read total number of items n
- 3. Read n numbers in array a.
- 4. Call function sort with the parameters a,n.
- 5. Print the sorted array.
- 6. Stop.

## **Sort function:**

- 1. Start.
- 2. Compare elements to sort in ascending order.
- 3. If the first element is greater than second element, then interchange the elements.
- 4. Repeat step 2 and 3 to get finally sorted element.
- 5. Stop.

#### **Sample output:**

Enter the numbers to sort: 15 90 25 84 28 10

Sorted Numbers: 10 15 25 28 84 90

#### **Result:**

# **7. Recursion**

#### **EXPNO: 7 FACTORIAL OF GIVEN NUMBER USING RECURSIVE FUNCTION**

#### **Aim:**

To write a C program to find the factorial of a number using recursion.

#### **Algorithm:**

- 1. Start.
- 2. Enter the number.
- 3. Call the factorial recursive function by passing the number.
- 4. Print the result.
- 5. Stop.

#### **Recursive Function:**

- 1. Start the function.
- 2. Assign fact=1
- 3. If num equals 1 them factorial is 1
- 4. Calculate fact= $x^*$  fact(x-1)
- 5. Return fact value.

#### **Sample Output:**

Enter the number:

5

Factorial of 5=120

#### **Result:**

# **8. Pointers: Pointers to functions, Arrays,Strings, Pointers to Pointers, Array of Pointers**

#### **EXPNO: 8A POINTERS TO FUNCTIONS**

#### **CALCULATING AREA OF A TRIANGLE**

#### **Aim:**

To write a C program to calculate area of a triangle using pointers and functions.

#### **Algorithm:**

- 1. Start.
- 2. Read base, height
- 3. Print area
- 4. Stop.

#### **Sample Output:**

Enter the base of the triangle: 10

Enter the height of the triangle: 5

Area of the triangle with base 10.0 and height 5.0=25.00

#### **Result:**

#### **EXPNO: 8B POINTERS & ARRAYS FINDING MEAN OF N NUMBERS USING**

#### **ARRAYS**

#### **Aim:**

- 1. Start.
- 2. Assign mean=0.0
- 3. Read numbers of element
- 4. Read n elements is array
- 5. Add all the elements in the array and divide the sum by total number of elements to find the mean
- 6. Print sum and mean
- 7. Stop

#### **Sample Output:**

Enter the number of elements

Enter the number: 1

Enter the number:2

Enter the number:3

Enter the number:4

Enter the number:5

The numbers you entered are;

1 2 3 4 5

The sum is:15

The mean is : 3.00

#### **Result:**

# **9. Structures: Nested Structures, Pointers to Structures, Arrays of Structures and Unions**

#### **EXPNO: 9A NESTED STRUCTURES:**

#### **PRINTING EMPLOYEE PERSONAL DETAILS**

#### **Aim :**

To write C program to calculate the gross salary using structure within Structure

#### **Algorithm:**

- 1. Start
- 2. Struct employee

e\_code[4]=char

e\_name[20]=char

e\_bp=float

struct

- e\_da=float
- e\_hra=float

allo

e\_pf=float

end struct

- 3. Read the employee code,name basic pay, da, hra, pf
- 4. Print the employee code, name basic pay, hra, pf.
- 5. Calculate gross Salary=emp1.e\_bp+emp1.allo.e\_da+emp1. allo.e\_har+emp1.e\_pf.
- 6. print the gross salary.
- 7. stop

# **Sample Output:**

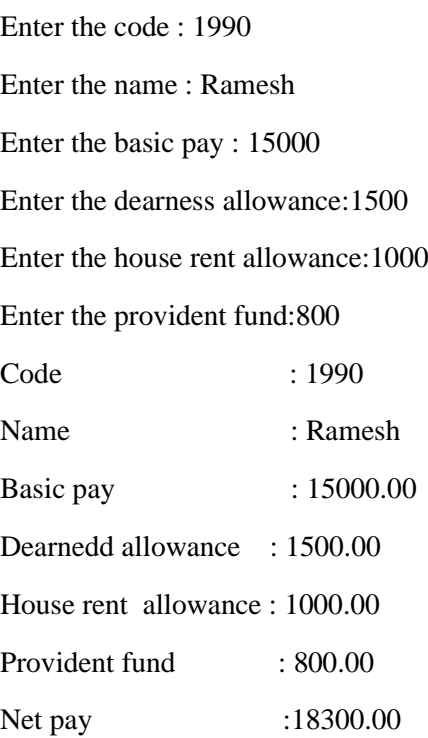

### **Result:**

#### **EXPNO: 9B POINTERS TO STRUCTURS: PRINTING**

#### **STUDENT DETAILS**

#### **Aim:**

To write a c program to print student details using pointers to structures.

#### **Algorithm:**

- 1. Start.
- 2. Declare student structure
- 3. Read student roll number, student name, branch, marks.
- 4. Print student roll number, student name, branch, marks.
- 5. Stop.

#### **Sample Output:**

Enter Roll no: 1000

Enter Name: Ebisha

Enter Branch: CSE

Enter Marks: 90

Roll Number: 1000

Name: Ebisha

Branch: CSE

Marks: 90

#### **Result:**

#### **EXPNO: 9C ARRAY OF STRUCTURES: CALCULATING**

#### **STUDENT MARK DETAILS**

#### **Aim:**

To Write a C program to calculate the total marks using array of structures.

#### **Algorithm:**

- 1. Start.
- 2. Declare the structure with members.
- 3. Initialize the marks of the students.
- 4. Calculate the subject total by adding student [i].sub 1+ student[i]. sub2+ student[i].sub 3.
- 5. Print the total marks of the students
- 6. Stop.

#### **Sample Output:**

TOTAL MARKS

Student [1]:193

Student [2]:197

Student [3]:164

#### **Result:**

# **10.Files: reading and writing, File pointers, file operations, random access, processor directives**

#### **EXPNO: 10A READING AND WRITING FILE**

#### **Aim:**

To write a C program to read and write a file.

#### **Algorithm:**

- 1. Start.
- 2. Create a file pointer.
- 3. Read the file name to be opened.
- 4. Open the with write mode.
- 5. Write the data.
- 6. Open the file with read mode
- 7. Print the data
- 8. Stop.

#### **Sample Output:**

Enter the file name: c.txt

Data in File: Welcome to C programming.

#### **Result:**

# **EXPNO: 10B PROGRAM TO COUNT THE NUMER OF CHARACTERS AND NUMBER OF LINES IN A FILE USING FILE POINTERS**

#### **Aim:**

To write a C Program to count number of characters and number of lines in a

File using file pointer.

#### **Algorithm:**

- 1. Start
- 2. Create file name
- 3. Enter the file name
- 4. Open the file with read mode
- 5. Till the end of file reached read one character at time

( a ) if it is newline character ' /n', then increment non\_ of\_lines count value by one

(b) if it is a character then increment no\_of\_characters count value by one.

- 6. Print on\_ of\_ lines \_and on\_ of\_ characters values
- 7. Stop

#### **Sample Output:**

Enter the filename: Letter. Txt

In the file Letter. Txt, there is 1 line and 18 characters

#### **Result:**

#### **EXPNO: 10C PROGRAM TO COPY ONE FILE TO ANOTHER**

#### **Aim:**

To write a C program to one file to another

#### **Algorithm:**

- 1. Start
- 2. Create file pointers
- 3. Read two file names
- 4. Open first file with read mode
- 5. Open second file with write mode
- 6. Read first file character by character and write the characters in the second file till end of file reached
- 7. Close both pointers
- 8. Stop

#### **Sample Output:**

Enter the name of the first filename:

a.txt

Enter the name of the second filename:

b.txt

FILE COPIED

#### **Result:**

#### **EXPNO: 10D PROGRAM TO RANDOMLY READ THE NTH**

#### **RECORD OF A FILE**

#### **Aim:**

To read nth record in file using random access method.

#### **Algorithm:**

- 1. Start
- 2. Create employee structure with variables
- 3. Read the file name with 'rb' mode
- 4. Read the record number to read
- 5. From the pointed by fp read a record of the specified record starting from the beginning of the file
- 6. Print the record values
- 7. Stop

#### **Sample Output:**

Enter the rec\_ no you want to read: 06

Employee CODE: 06

Name: Tanya

HRA, DA and TA: 20000 10000 3000

#### **Result:**

#### **EXPNO: 10E PROGRAM TO COMPUTE AREA OF CIRCLE USING PREPROCESSOR DIRECTIVES**

### **Aim:**

To write a C program to compute of a circle using pre-processor directives.

#### **Algorithm:**

- 1. Start
- 2. Define pi as 3.1415
- 3. Define circle\_ area (or) as pi\*r\*r
- 4. Read radius
- 5. Call circle area function radius calculate area of circle.
- 6. Print area
- 7. Stop.

#### **Sample Output:**

Enter the radius: 6

Area= 113.094002

#### **Result:**